## A Dozen from the 1904 Transcontinental Run **Album**

Messrs. Whitman and Carris drove a 1904 Type-A cross engine Franklin from San Francisco to New York between August 1<sup>st</sup> and September 3<sup>rd</sup>, 1904. This was a record-breaking achievement and The H.H. Franklin Club is fortunate to have an album of 97 original pictures from this 4500-mile trip. These photographs were professionally scanned and adjusted at high resolution with each picture file being about 25 Mbytes.

A dozen of the pictures have been selected as a teaser in this file but the entire selection is available in a larger file on the Club's website and the highresolution scans are available to club member upon application the librarian  $(library@franklincar.org)$ .

The Franklin company used Mr. Whitman's account of the trip as an advertisement brochure for the 1905 model cars. This is also available on the Club's website (call no. A-05-01)

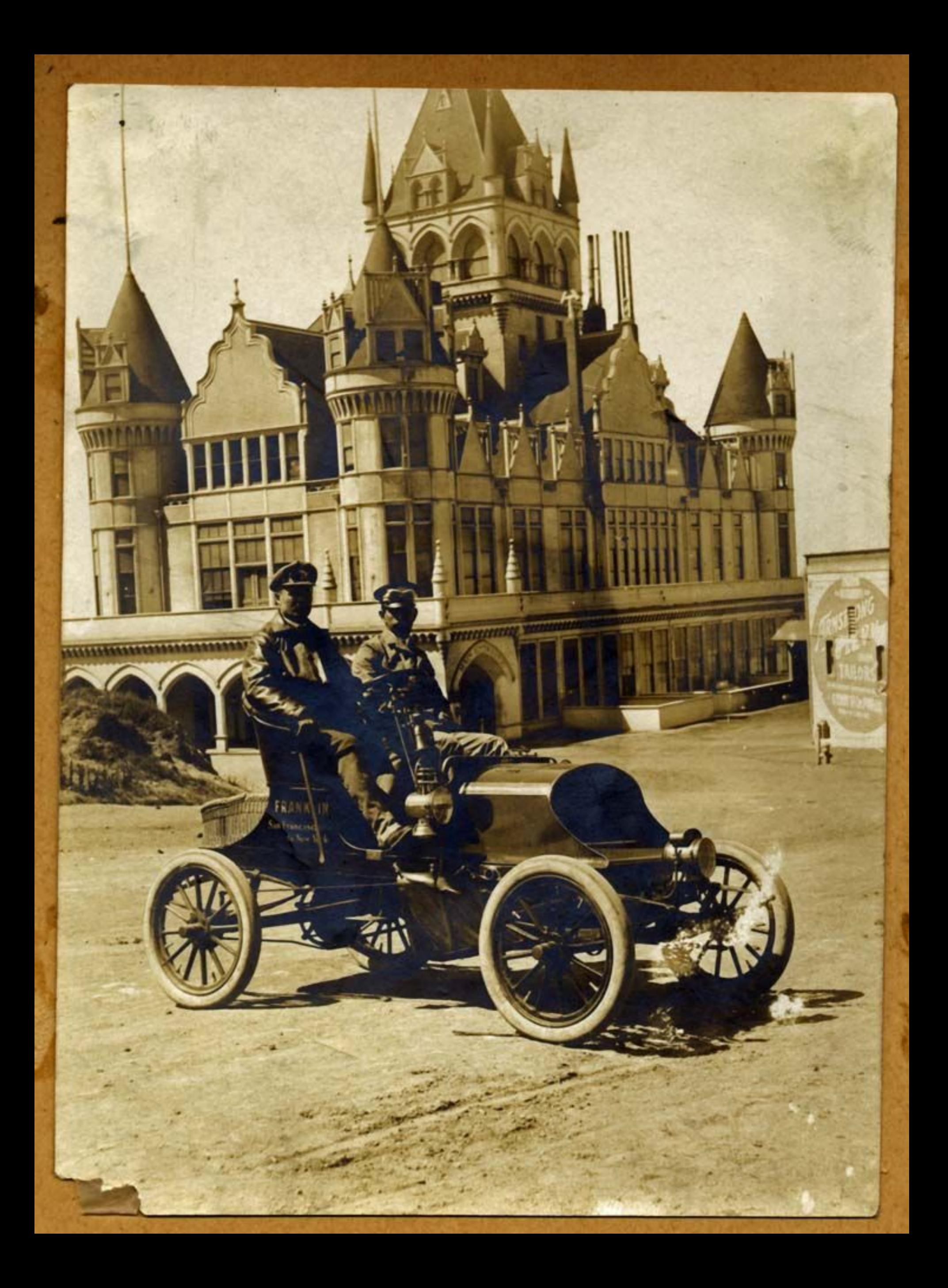

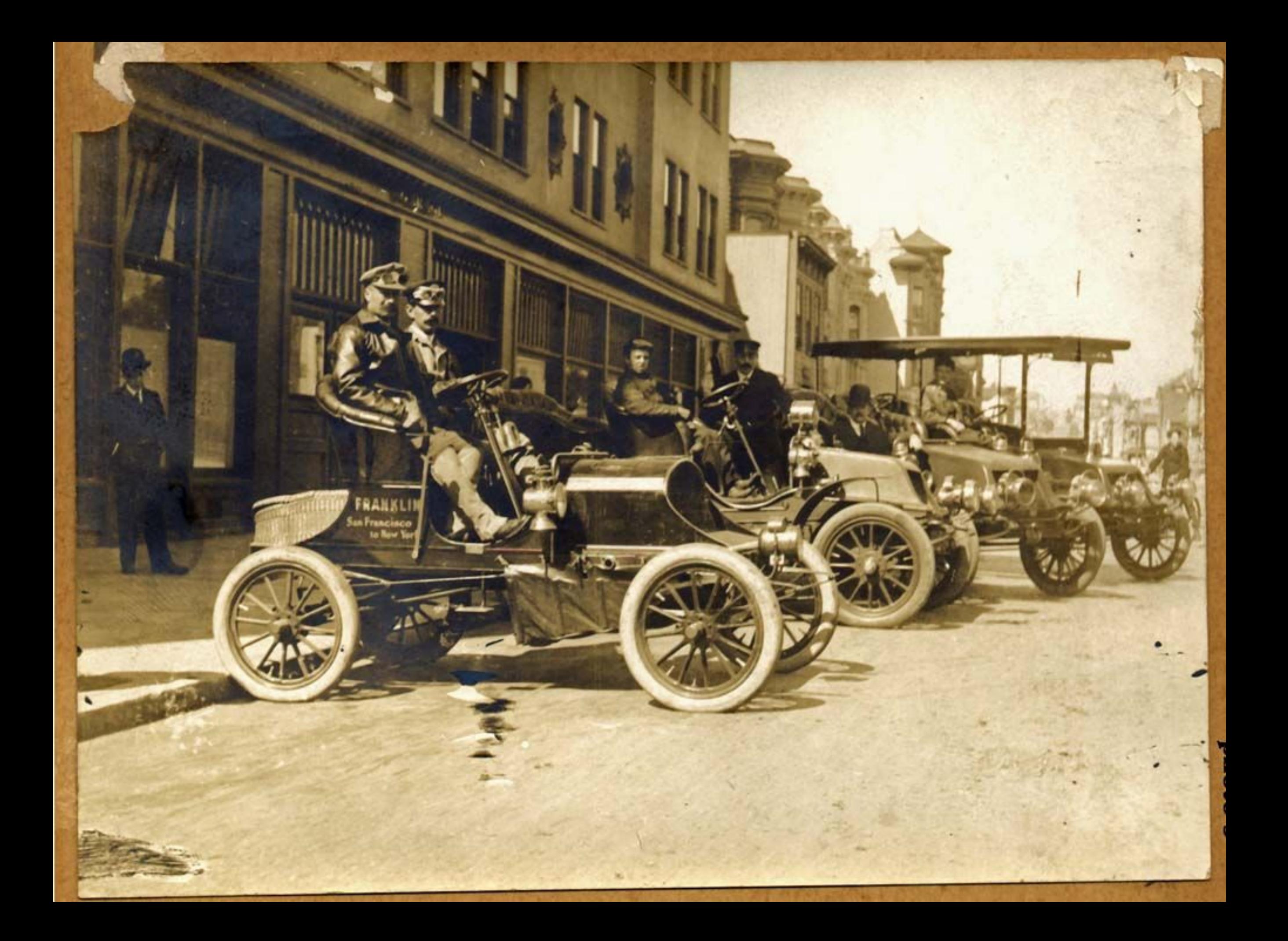

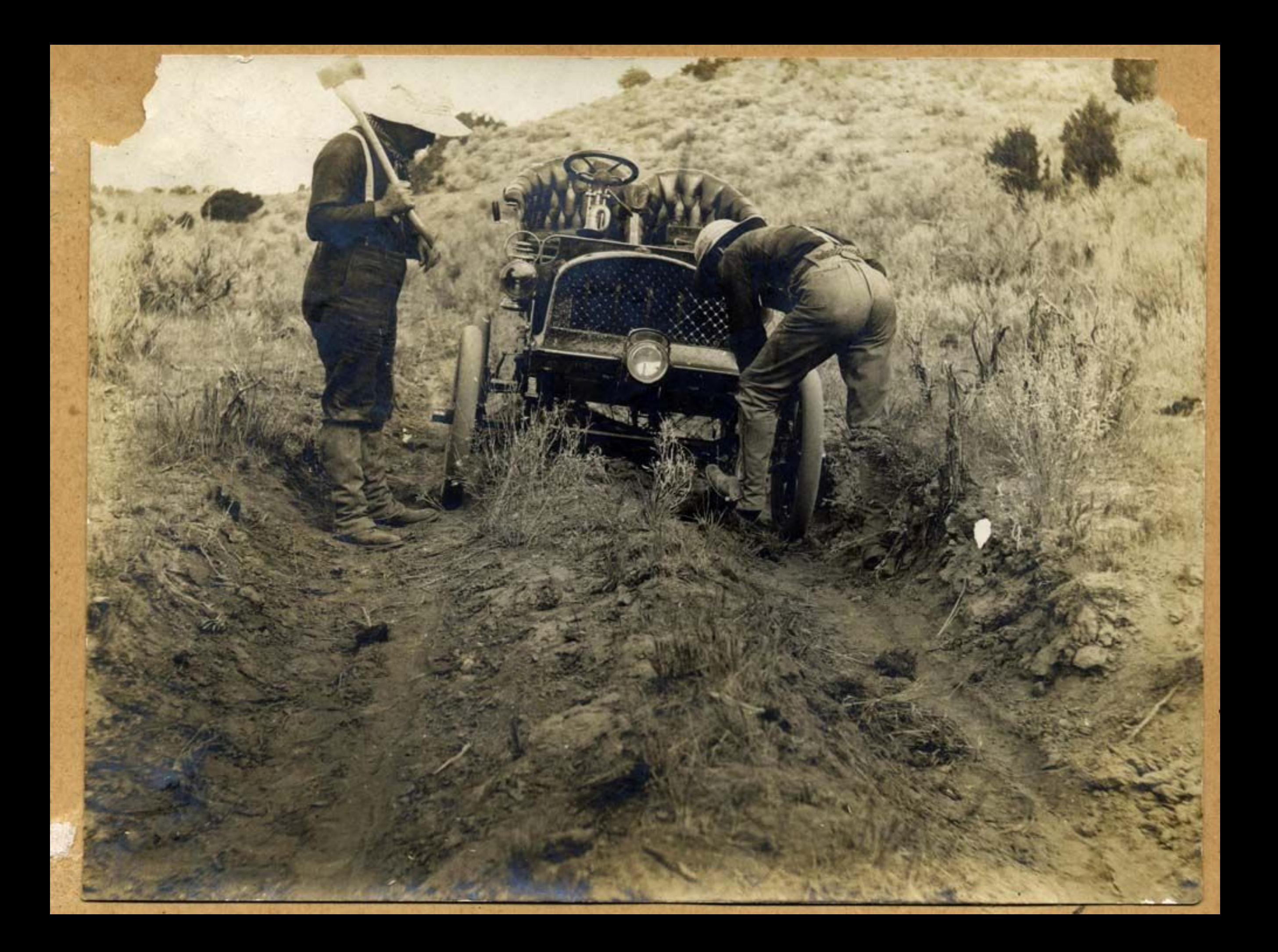

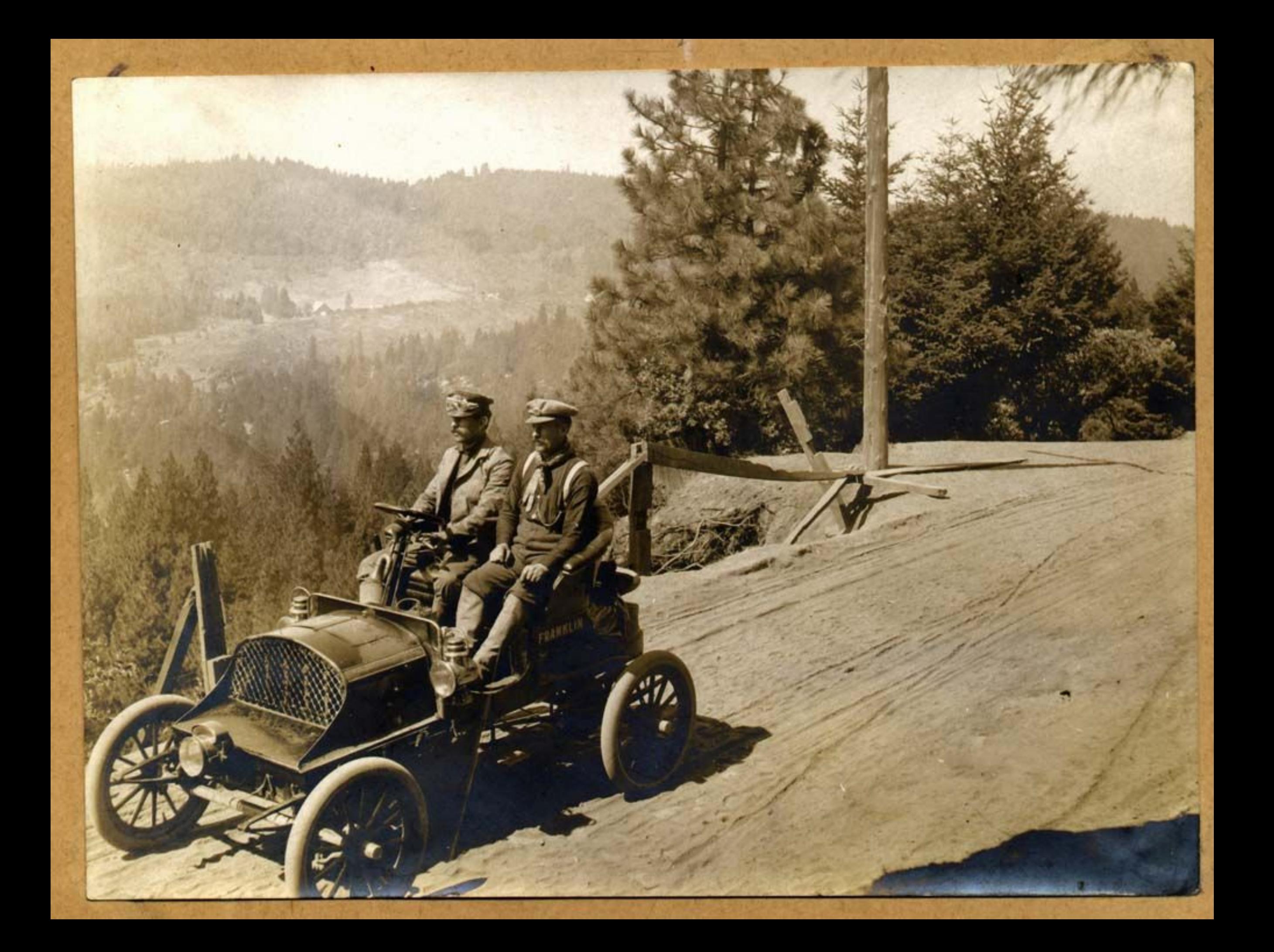

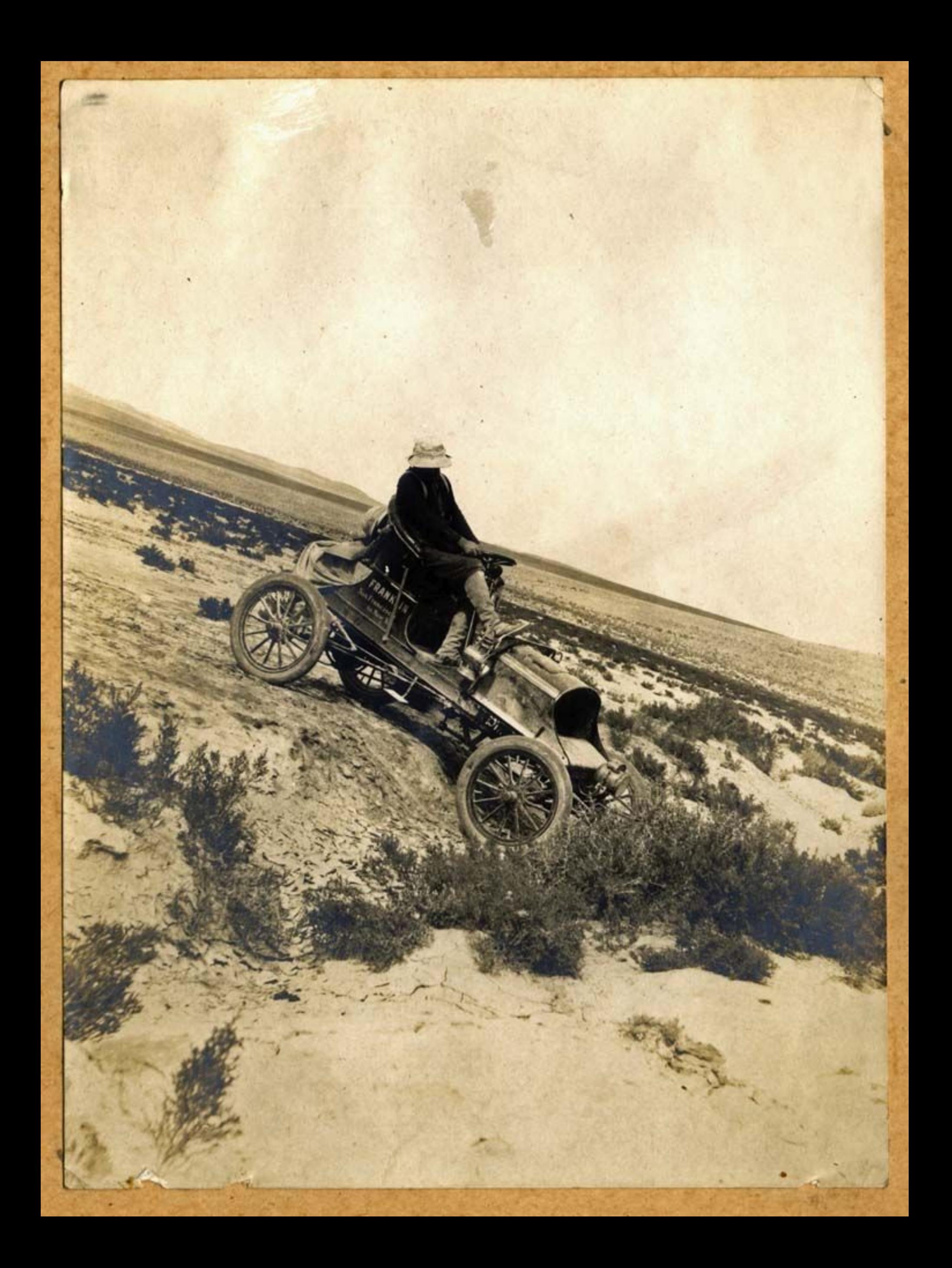

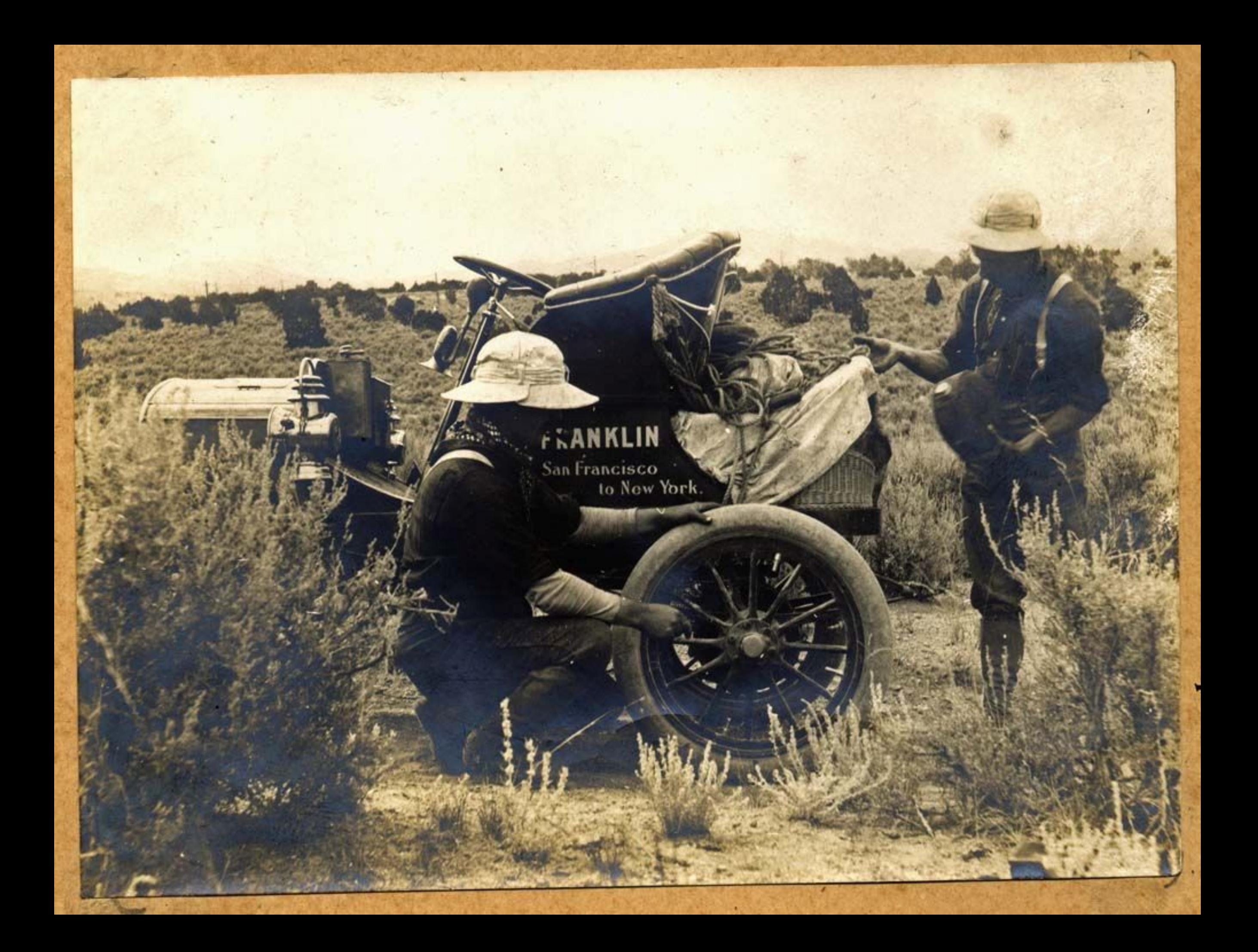

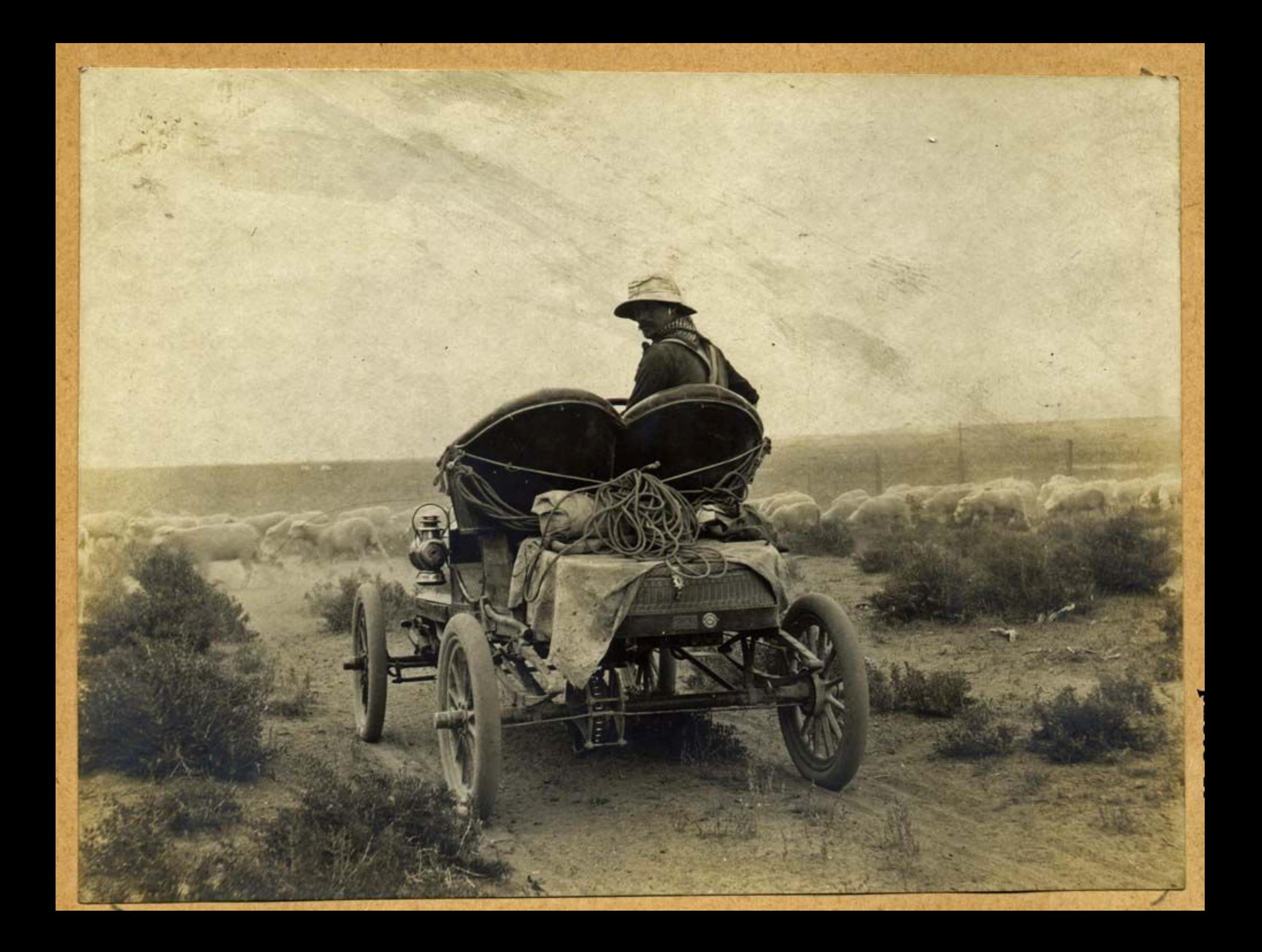

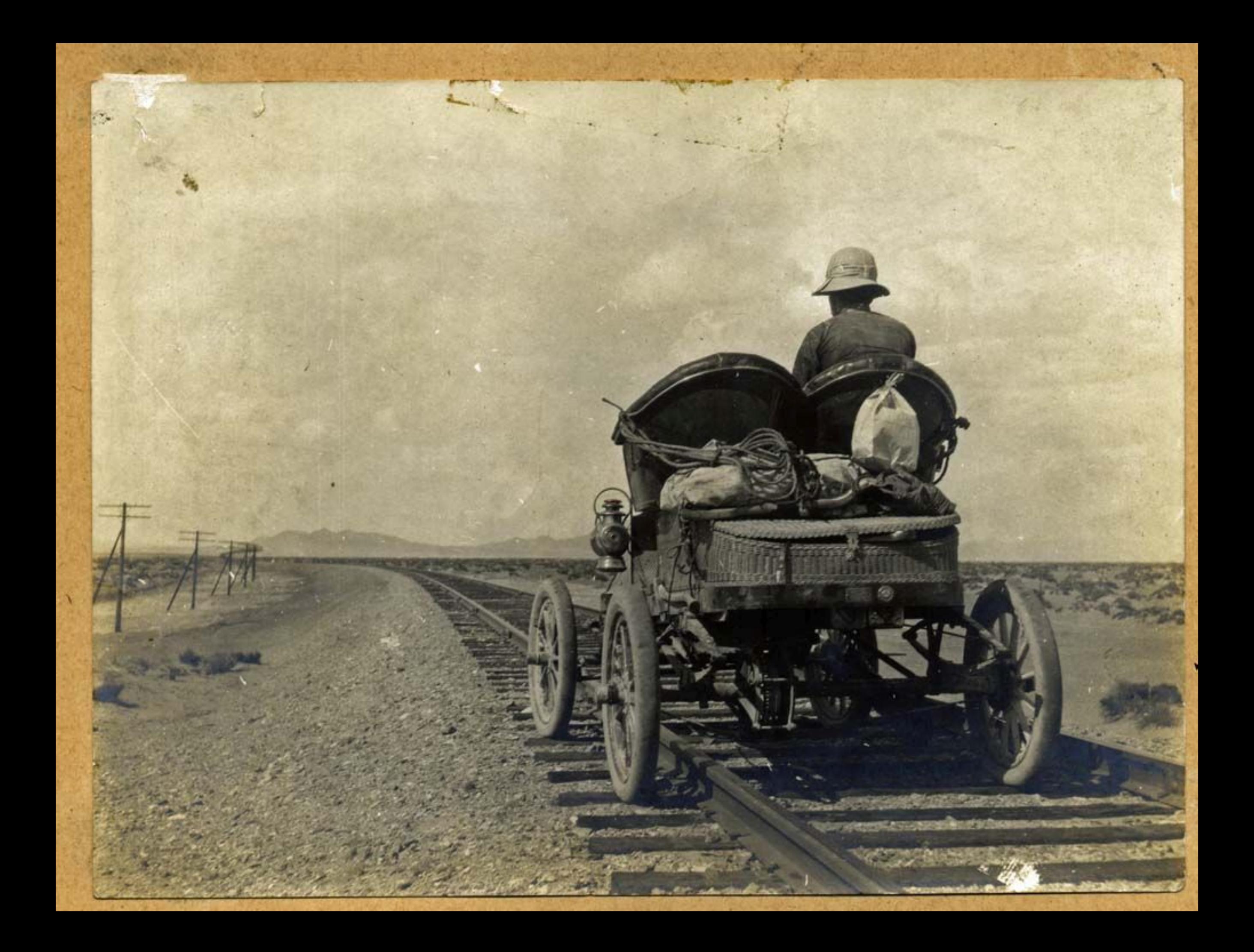

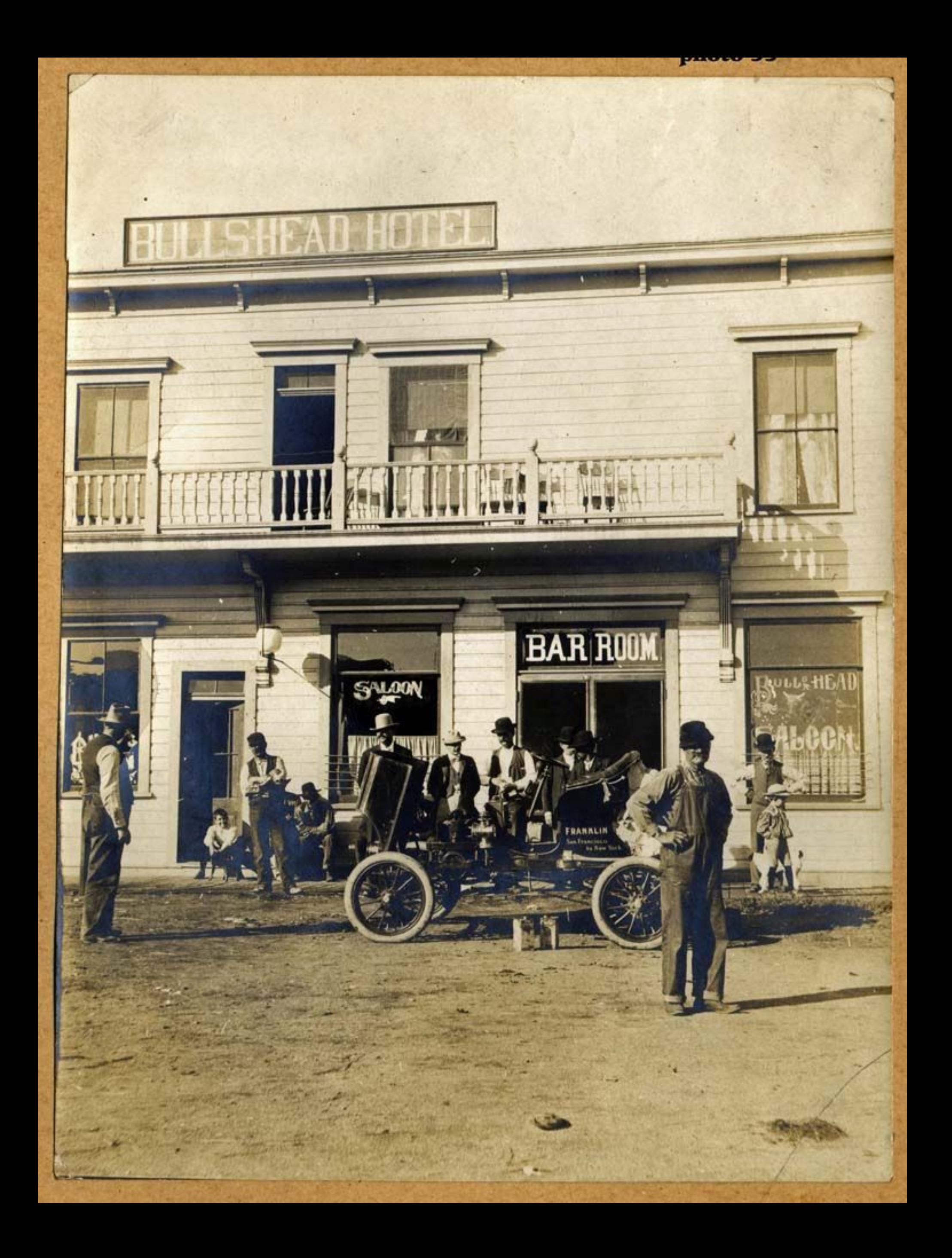

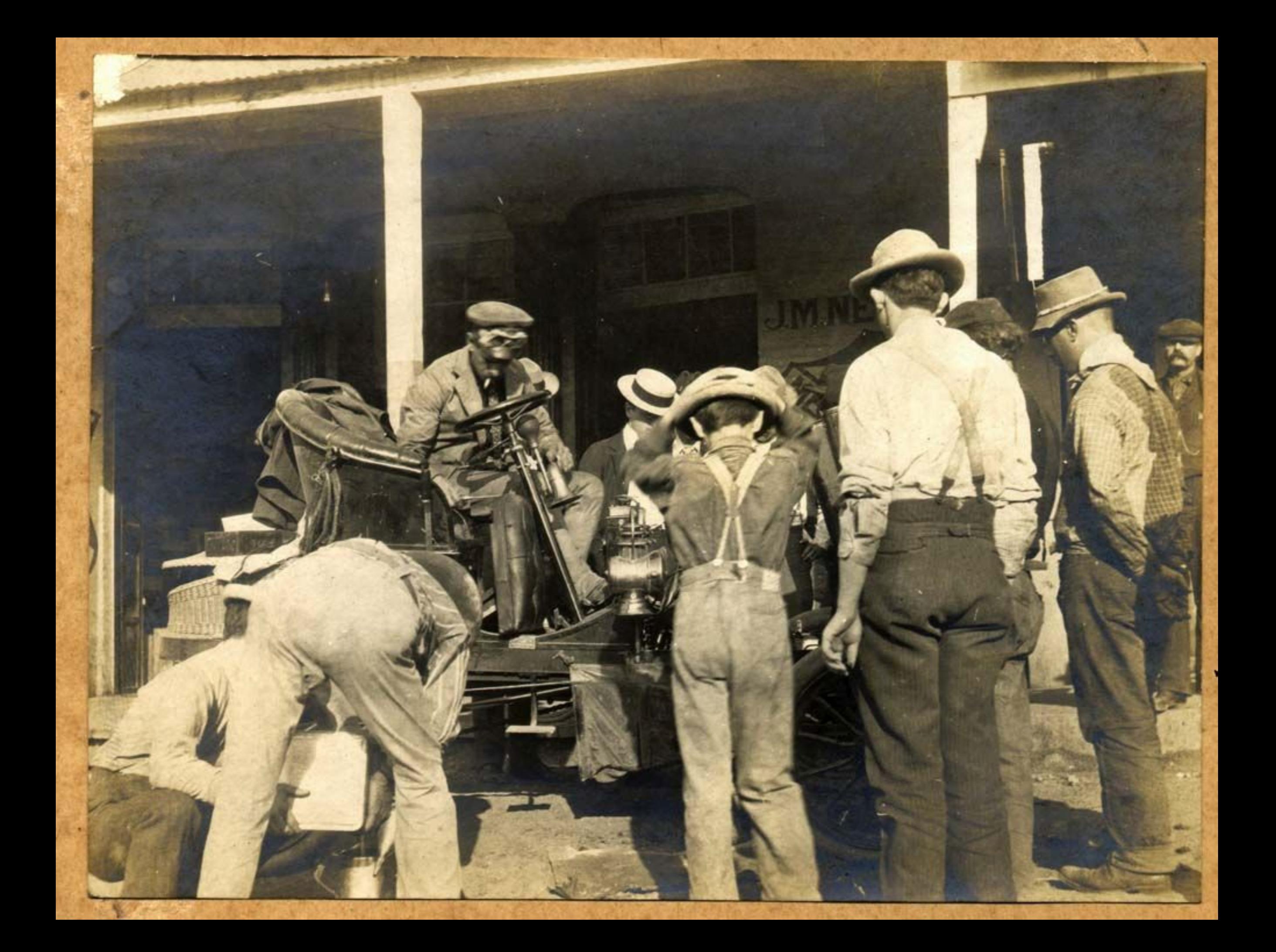

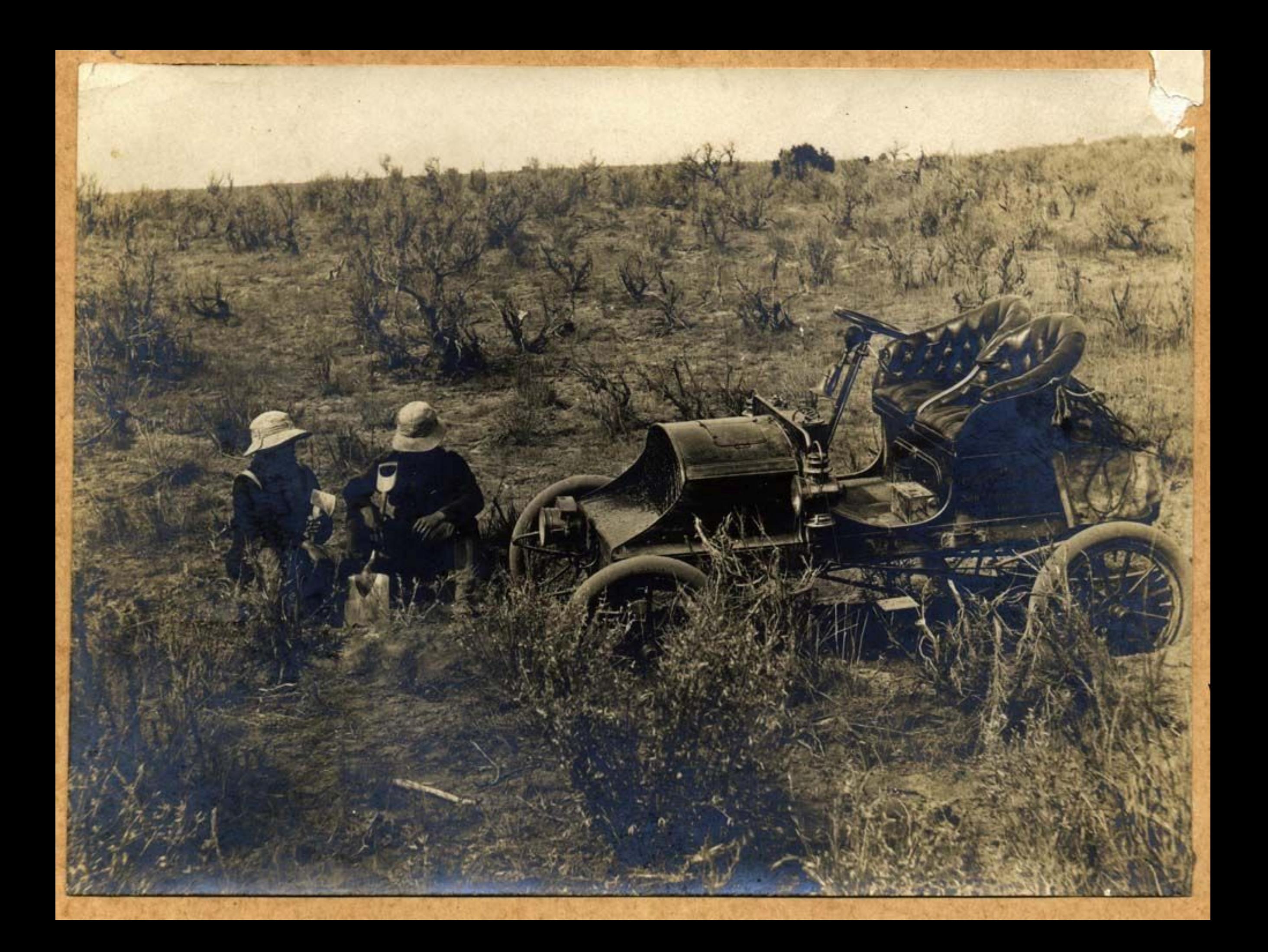

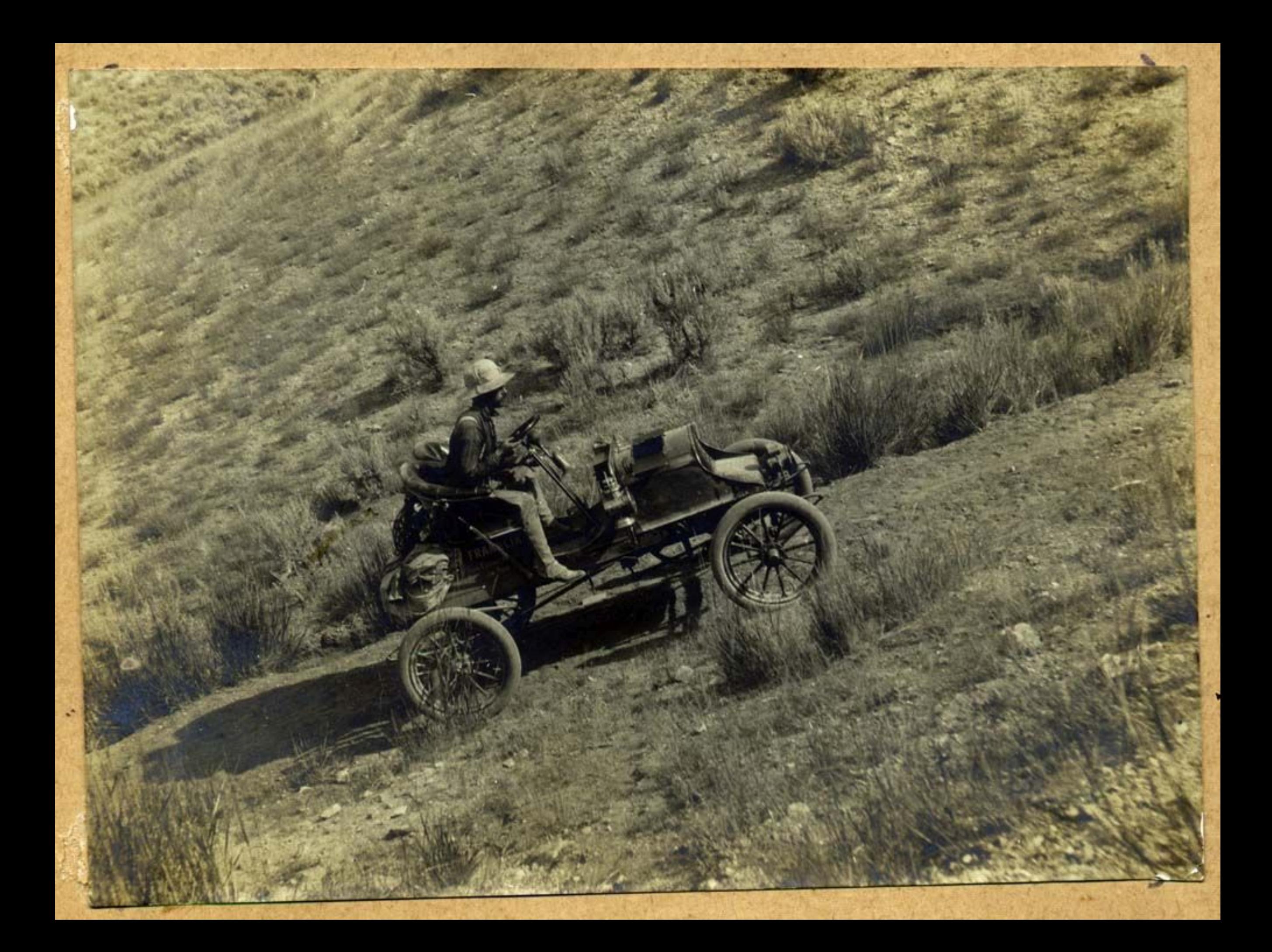